# Infrahang háttérzaj mérése az MGGL laboratóriumban

## Measuring infrasound noise at MGGL laboratory

Fenyvesi Edit MTA Wigner Fizikai Kutatóközpont, fenyvesi.edit@wigner.mta.hu

Czellár Sándor Magyar Tudományos Akadémia Atommagkutató Intézet, czellar.sandor@atomki.mta.hu

Molnár József Magyar Tudományos Akadémia Atommagkutató Intézet, jmolnar@atomki.mta.hu

ÖSSZEFOGLALÁS: 2016-ban az MTA Atomki létrehozott egy olyan infrahang-mérőrendszert, ami megfelelő érzékenységgel képes az infrahang hátteret mérni a jelenlegi és jövőbeli gravitációshullámdetektorok telepítési helyszínein. Kis mérete, alacsony tömege és robosztus kivitele széleskörű felhasználást tesz lehetővé. Az első mérőrendszert a Mátrai Gravitációs és Geofizikai Laboratóriumban (MGGL) üzemeltük be.

Kulcsszavak: infrahang, zajmérés, jelfeldolgozás, Einstein Teleszkóp

ABSTRACT: In 2016, a new infrasound monitoring system was developed by MTA Atomki (Hungary). Its sensitivity make it suitable to measure infrasound background noise at the installation sites of current and future (underground) gravitational-wave detectors.The first monitoring system system is operating at Matra Gravitational and Geophysical Laboratory (MGGL), in Hungary.

keywords: infrasound, noise monitoring, signal processing, Einstein Telescope

## 1 BEVEZETÉS

 Az újgenerációs, földalatti telepítésű gravitációshullám-detektorok telepítési helyszínén a szeizmikusés elektromágneses zajháttér vizsgálata mellett egyre inkább szükségesnek tartják az infrahang vizsgálatát is (Barnaföldi et al. 2016, Barnaföldi et al. 2017). Az erre szolgáló infrahang-mérőrendszerek fejlesztése során törekedni kell a 10 Hz alatti rezgések minél pontosabb detektálására, minél alacsonyabb frekvenciákon.

A fent említett, földalatti zajok vizsgálatának céljából jött létre a Mátrai Gravitációs és Geofizikai Laboratórium (MGGL) 2016-ban. Megépítését a Wigner FK kezdeményezte, és finanszírozta, a Nitrokémia Zrt. rekultiváció alatt álló bányájában, a Mátra hegységben, nem messze Gyöngyösoroszitól. A helyszín a tervezési fázisban levő európai Einstein Teleszkóp (ET) egyik potenciális telepítési helyszíne.(ET Science Team 2011)

A nemrég kifejlesztett infrahang-mérőeszköz mellett olyan új jelfeldolgozó- és adatkiértékelő módszereket is ki kell dolgozni, amik a mérési helyszínek zajhátterének általános jellemzésén túl lehetővé teszik a zajok forrásának minél pontosabb beazonosítását. A kapott eredmények pedig segíthetnek minket annak a vizsgálatában, hogy egy adott helyen az infrahang milyen módon és milyen mértékben befolyásolna egy gravitációshullám-detektort. Ebben a cikkben bemutatunk egy, a fenti célra dedikált saját fejlesztésű mérőrendszert, valamint a kutatásaink során használt adatfeldolgozó rutint, és az eddig kapott eredményeket.

## 2 A MÉRŐRENDSZER FELÉPÍTÉSE

A rendszer egy mérőegységből, és egy ehhez tartozó adatgyűjtő miniszámítógépből áll (1.ábra).

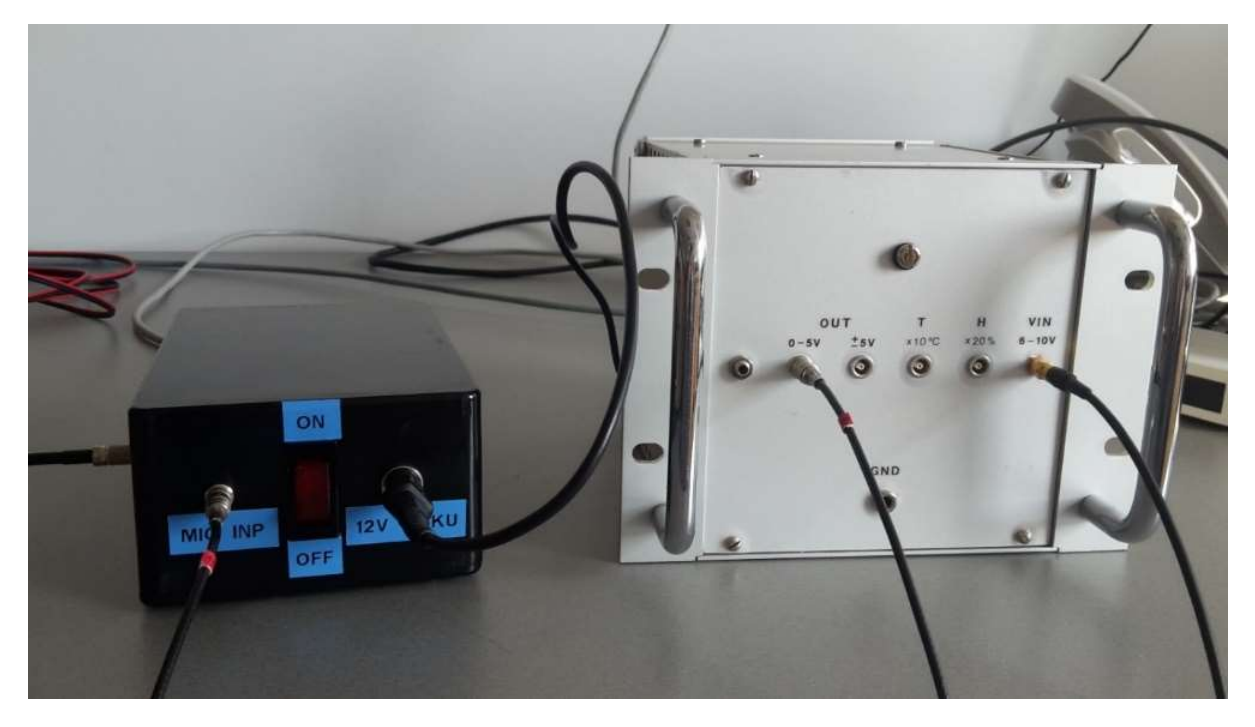

1. ábra. Az infrahang-mérőrendszer

A mérőegység két fő részből áll: egy iparilag gyártott kapacitív érzékelőből (vagy mikrofonból) és egy Atomki által fejlesztett C-V konverterből (kapacitás-feszültség átalakító). A kapacitív érzékelő nem más, mint egy differenciális nyomásmérő szenzor, két bemenettel. A szenzor egyik egysége a mérőegységen belül elkülönített referencia térfogathoz tartozó nyomás és a külső környezeti nyomás közti különbség változására reagálva elmozdul. Ezeket a rezgéseket a szenzor elektromos jellé alakítja. Az analóg jelet adott frekvenciával mintavételezve, a nyomáshullámok amplitúdójával egyenesen arányos amplitúdójú jelsorozatot kapunk. A mérőegység tartalmaz egy platina alapú, nagy felbontású hőmérőt is, igény szerint esetleg nedvességmerőt. A mérőegység jellemzőit az 1. táblázat mutatja.

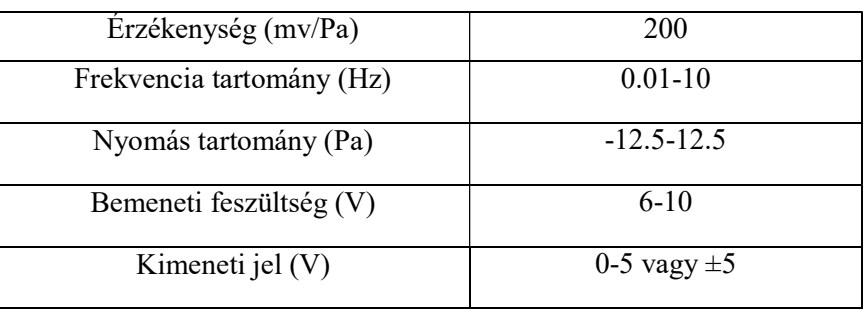

#### 1. táblázat. A mérőegység adatai

A mérőegységben keletkező analóg jelek folyamatos digitalizáláson esnek át és kerülnek offline analízis céljából tárolásra. Ennek a feladatnak az elvégzésére egy Raspberry Pi 3 Model B kártyás számítógépet és egy, ahhoz könnyen csatlakoztatható Adafuit ADS1115 analóg-digitál konverter modult üzemeltünk be. Az Adafruit ADS1115 egy könnyen használható és olcsó analóg digitális konverter modul. A modul lelke egy a Texas Instruments által gyártott ADS1115 nevű chip, amely egy kisméretű, 2-5.5V maximum referencia feszültségű, 16 bites, 860 SPS sebességű négycsatornás ADC chip. A modullal I2C interfészen lehet kommunikálni.

Az adatgyűjtés folyamatos kell, hogy legyen, nem történhet adatvesztés. A Raspberry Pi Model B 3 at kezdetben egy 16GB-os memóriakártyával szereltük fel háttértár gyanánt. Az eszközre telepített Rasbian operációs rendszer és cserehely együttes foglalása 8,6 GB szabad helyet eredményez. Egy ekkora terület az általunk használt 10 bájtos rekorddal és mintavételezési sebességgel tizenegy és fél nap alatt betelne. Fontos továbbá hogy az eszköz ne hevüljön túl, és az élettartalma is minél nagyobb legyen. A fenti okok miatt volt fontos hogy natív, hatékonyan pufferelő, több szálas, de zár mentes szálak közötti kommunikációt alkalmazó szoftver készüljön. A szoftvert c++ nyelven írtuk.

Annak elkerülése céljából, hogy az adatgyűjtő háttértárja bármikor megteljen, vagy megtelés közelébe kerüljön, az adatgyűjtő által megkezdett állomány kivételével az összes fájl továbbítjuk egy földfelszíni épületben elhelyezett szerverre. A feladatot egy a szerveren található időzített bash szkript végzi, mely előbb listát épít a legutóbbi indított mérés fájljaiból, nem túl nagy sebességgel letölti az adatgyűjtőről ezeket a fájlokat, majd a keletkezésekor elérhető lehető legmagasabb nyereséggel betömöríti az állományokat XZ formátumba. A tömörítési arány 1 órának megfelelő adatot tartalmazó fájlok esetén átlagosan 35%.

#### 3 ADATOK KIÉRTÉKELÉSE

Legelőször a nyers (ADC egységekben megadott  $r[n]$ -nel jelölt) adatot számoljuk át nyomás adatokká:

$$
p[n] = c * r[n],
$$

ahol  $c$  a kalibrációs együttható.

Az infrahang adatok feldolgozása magában foglalja egy tipikusan 150 sec hosszúságú adatszakasz Fourier-transzformációját. Ehhez először a jelszakasz minden egyes értékéből kivonjuk a teljes szakasz jeleinek átlagát, majd ún. Nuttall ablakot alkalmazunk a spektrális szóródás csökkentése érdekében.

$$
\tilde{p}[n] = w[n](p[n] - \langle p \rangle),
$$

ahol n a diszkrét jelsorozatban a minta száma, p[n] jelöli a nyomásértékeket,  $w[n]$  pedig az ablakfüggvény értékeit. Egy jel ablakozásának művelete a véges hosszúságú jelsorozat megszorzását jelenti egy véges hosszúságú simító ablakkal, melynek amplitúdója egyenletesen és fokozatosan nullához tart a széleknél.

Ezután gyors Fourier-transzformációt hajtunk végre az ablakozott jelen, majd kiszámoljuk az adatszakaszhoz tartozó egyoldalas teljesítménysűrűség-spektrumot (PSD):

$$
PSD_k^{(p)} = \frac{2}{f_s \cdot N \cdot W} |P_k|^2,
$$

ahol N az idősor mintáinak száma, k az  $f = k \frac{f_s}{N}$  frekvenciához tartozó Fourier-szám,  $f_s$  a mintavételezési frekvencia,  $P_k$  pedig a Fourier-spektrum k-hoz tartozó értéke. A  $W = \frac{1}{N} \sum_{n=1}^{N} w[n]^2$  normalizációs tényezővel vesszük figyelembe az ablakozás miatti teljesítmény veszteséget.

A teljesítménysűrűség spektrumból ún. nyomásamplitúdó-spektrálsűrűséget (PASD) számolunk:

$$
PASD_k^{(p)} = \sqrt{PSD_k^{(p)}}
$$

.

Ezzel a mennyiséggel jellemezzük a különböző időszakokhoz tartozó infrahang zajhátteret.

### 4 EREDMÉNYEK, TOVÁBBI CÉLOK

Az MGGL-nek otthont adó bányában az eddigi hosszútávú mérés ideje alatt rekultivációs munkálatok is zajlottak változó rendszerességgel. A detektált zajok forrása lehet valamilyen természetes folyamat és emberi tevékenység is. Ezen túl lehet bányán belüli, valamint külső eredetű. A bányabeli emberi tevékenységre utal a 2. ábrán látható kiugró jel. A 3. ábra a hozzá tartozó fehérített spektrogramot mutatja (whitened spectrogram) a 0-0.3 Hz-es frekvenciatartományon. Az adatkiértékelés során további célunk az ilyen jelszakaszok szoftveres elkülönítése. Így lehetővé válik a csendes és a zajos jelszakaszok egymástól elkülönített analízise. A szoftver jelenleg tesztelés alatt áll.

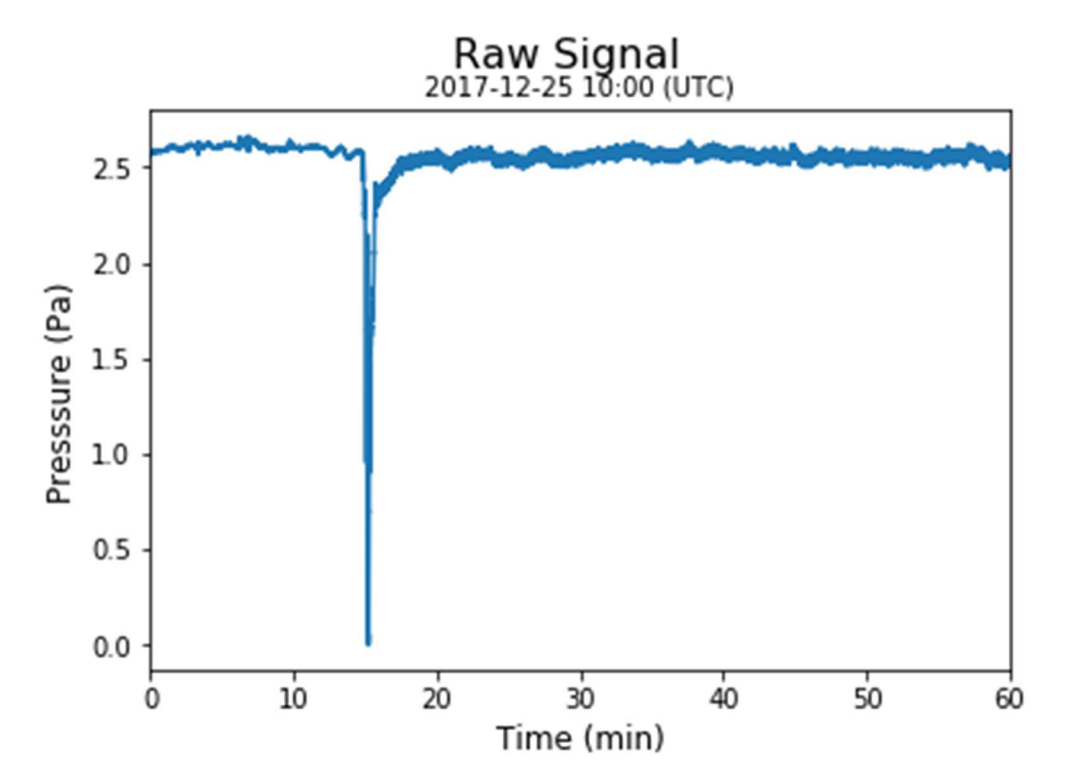

2. ábra. A 2017.12.25-én 10:00 órától (UTC) mért egy órás időhosszúságú nyers jelszakasz. A kiugró jel a bányában végzett emberi tevékenységre utal.

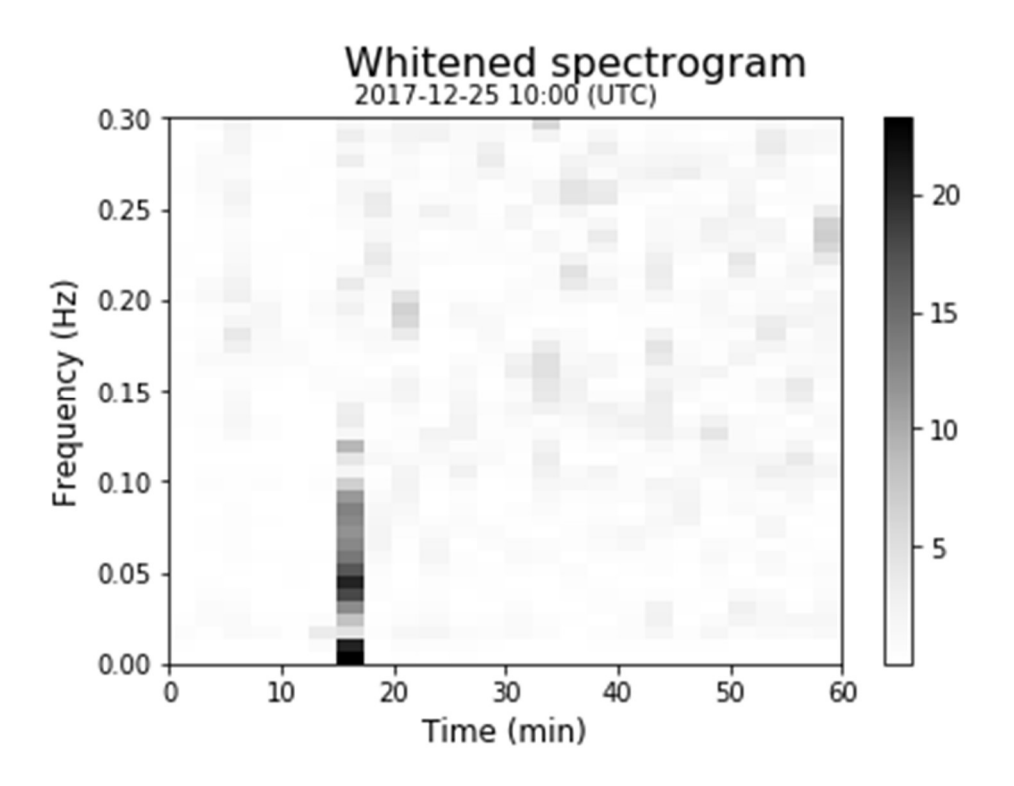

3. ábra A 2.ábrán látható nyers jelből számolt fehérített spektrogram. Az emberi tevékenységtől származó kiugró értékeket sötét sáv jelzi.

A 2017. december 23-ától 26-ig tartó időszakban a legalapvetőbb karbantartó, ellenőrző tevékenységeken kívül más, zajosabb munkavégzés nem zajlott a bányában. Ez a néhány nap a lehető legcsendesebb az emberi tevékenységek szempontjából.(4.ábra). Három jellegzetes tartomány különíthető el az ábra alapján: a 0-0.3 Hz-ig terjedő, a 0.3-4 Hz-ig terjedő, valamint a 4 Hz fölötti tartomány, ahol a jel meredeken csökken. Ezeket a tartományokat külön-külön is vizsgáljuk az adatanalízis során. Ennek a grafikonnak az alakját befolyásolja az MGGL laboratórium geometriája. Emiatt a későbbiekben egy hosszabb bányajáratban is tervezünk mérni, ami egy megfelelőbb helyszín az Einstein Teleszkóp infrahang háttérzajának vizsgálatához.

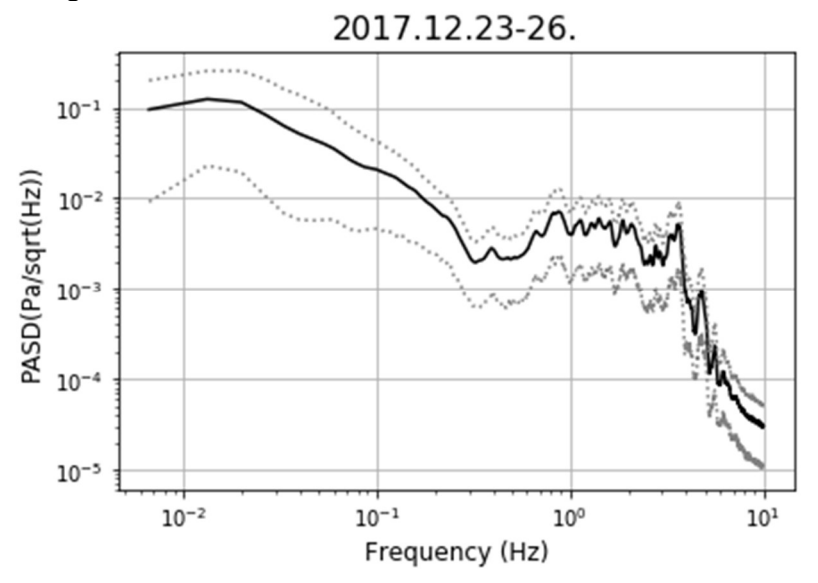

4. ábra. A 2017 karácsonyi időszakhoz tartozó PASD grafikonok. A fekete görbe az adott frekvenciához tartozó összes előforduló PASD értékek átlagát jelöli, a szürke pontozott vonalak pedig a 10 és 90 percentiliseket mutatják.

## 5 ÖSSZEFOGLALÁS

Az MTA Atomki infrahang-mérőrendszere telepítésétől kezdve folyamatosan, megbízható módon szolgáltatta az adatokat az MGGL-ből. Az új adatkiértékelési rutinunk segítségével ki tudtunk számolni egy olyan, pár napos adatgyűjtéshez tartozó spektrumot, ami a későbbi vizsgálatainkhoz a referenciát jelenti. A különféle típusú zajok elkülönítésére új módszer kifejlesztésébe kezdtünk. Az új módszer ígéretesnek bizonyult arra, hogy segítségével az EinsteinTeleszkóp szempontjából új ismereteket nyerjünk az infrahang földalatti viselkedéséről.

## 6 KÖSZÖNETNYILVÁNÍTÁS

A munkát az Nemzeti Kutatási és Fejlesztési Hivatal - NKFIH 124366(124508) pályázata támogatta. In part, this work was supported by the European Regional Development Fund and Hungary in the frame of the project GINOP-2.2.1-15-2016-00012.

## 7 IRODALOMJEGYZÉK

ET Science Team (2011): Einstein gravitational wave telescope, conceptual design study Technical Report ET-0106C-10 (www.et-gw.eu/etdsdocument)

Barnaföldi et al. (2016) A Mátrai Gravitációs és Geofizikai Laboratórium első mérései és mérési programja. Magyar Geofizika, 57/4, 152-169

Barnaföldi et al. (2017) First report of long term measurements of the MGGL laboratory in the Mátra mountain range. Class. Quantum Grav., V34, 114001 (22pp), (arXiv:1610.07630)